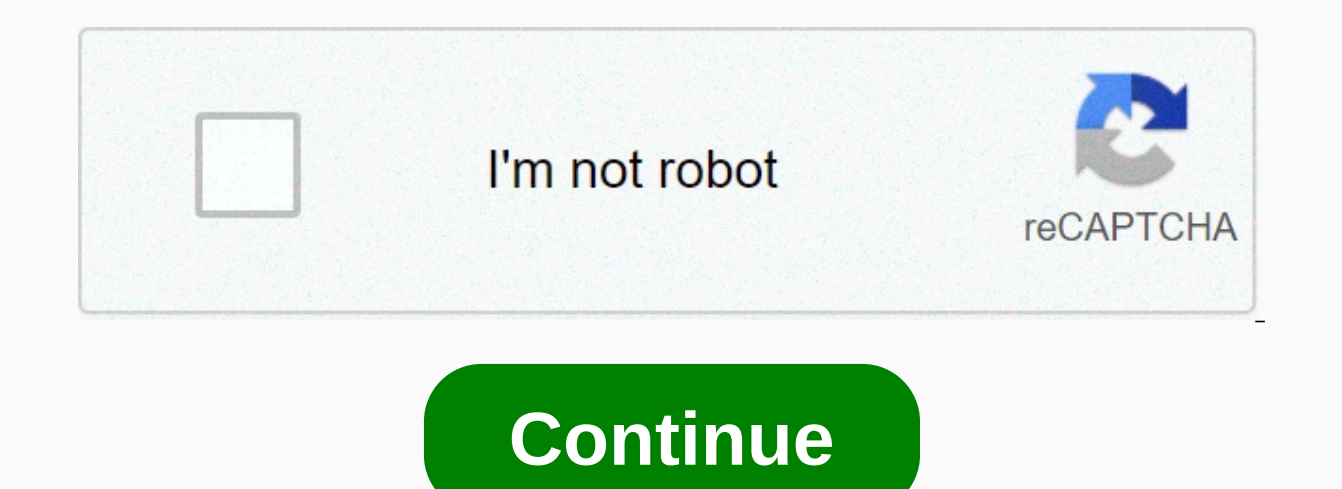

## **Atwinc1500 at command reference guide**

Updated: 10/07/2019 by Computer Hope A command can refer to one of the following information: 1. A command is a word or phrase that, when entered or spoken, causes the computer to perform a specific operation. For example, when they type the command. Related pages 2. When it refers to a programming language, a command is a unique word that is used to perform a specific operation. For example, Print is a command that is used to display text o Int; At commands, command key, command language, command prompt, command prompt, omerating system terms, programming terms, syntax last updated on November 5, 2020 Have you ever got into a glimmer? Or are you in a dead end when you run out of ideas and inspiration. A rut can manifest itself as a productivity vacuum and be one reason why you don't get results. Even if you spend more time on your work, you can't do anything constructive. Is it helpful to pull me out of a rod. If you also experience rods, whether as a professional, writer, blogger or student, you will find them useful. Here are 12 of my personal tips to get out of ruts:1. Work on small tasksIf yo eclutter your workspace, and reply to private messages. Whenever I'm done with it, I create positive impulses that I bring to my work. If you have a big long-term goal, you can't wait to get started and put it first into s you feel like you're approaching your goal. Learn more about goals vs. goals. 2. Take a break from your desklf you want to learn how to get out of a rod, get away from your desk and go for a walk. Go to the bathroom, go fo you work 50 minutes to an hour and then take a 15-20 minute break. Your mind can and will need some ventilation. As you walk away from your computer, you can create extra space for new ideas that hide behind high loads.3. a topic of interest, or learn a new language. Or one of the 42 ways to improve here. The modern computer uses different fonts because Steve Jobs in a calligraphy class back in renovating. What's the inspiration?4. Talk to work on self-sufficiency as you learn how to get out of a dead end. Talk about everything from casual chats to a deep conversation about something that's really important to you. You will be surprised at how the brief enco last thing you want to do is step on your own toes with perfectionist tendencies. Perfectionism can cause you to fear failure, which can ultimately hinder you try to find motivation to work on something new. If you let you more guts. Before you know it, you have a whole stream of ideas. Learn more about secretly screwing perfectionism.6. Paint a Vision to Work TowardsWhen you are constantly in a dead end with your work, perhaps there is no v doing it for. What is the ultimate goal or vision you have for your life? Make it as alive as possible. Make sure it's a vision that inspires you and use it to get you to act. You can use the power of visualization or even book (or blog)The things we read are like food for our brains. If you don't have any ideas, it's time to feed your brain with great material. Here's a list of 40 books to start with. You can also stock up your browser only interests you and start reading. 8. Have a Quick Naplf you are at home, take a short nap for about 20-30 minutes. This clarifies your mind and gives you a quick boost. Nothing like making a fresh start after catching up on significant improvement over three of the four tests in the study's cognitive evaluation battery.9. Remember why you do thisSometimes we lose sight of why we do what we do, and after a while we get buckled. A quick refresh thought about it? to do? Keep your thoughts up to this moment. Remember your inspiration, and perhaps even her diary, to make it feel more tangible.10 Find some competition When we learn how to get out of a rod, there is n check what the people in your room are doing. Colleagues, competitors in the industry, competitors in the industry, competitors' products and websites, and network conventions all inspire you to move. However, do not allow you do not make progress at work, you might as well spend time getting in shape and increasing dopamine levels. Sometimes we work so hard that we neglect our health and fitness. Go jogging, swimming, cycling, or whatever k Interlinked. If you need ideo in a sign that you're the approve. The different facets of ourselves are all interlinked. If you need ideas for a quick workout, watch the video below:12. Take a few vacation days If you're st one or two days to start work. Do not check your (work) emails or do nothing related to them. Relax, do your favorite activities and spend time with family members. You return to your work recharged and ready to go. Contra much more willing to make an impact after the right rest. Other tips to help you get out of a RutFeatured photo credit: Ashkan Forouzani on unsplash.com In Windows, the Command at is a Command Prompt command that is used t specific dates and times. The at command is available in the command prompt in many Windows operating systems, including Windows 7, Windows S. This command is deprecated in Windows 10 and Windows 8. Microsoft recommends us rich command instead. The availability of command switching may vary slightly from operating system to operating system. This is the correct syntax of the command at: at computername <time&gt;/interactive | /every:date, command schedules the command to run on the local computer if you do not specify a computer name. /any:date[,...] Use the /every switch to execute the command on specific days of the week or month. /next:Date[,...] Use the scheduled command to interact with the user when the job is running. id This is the unique number assigned to an already scheduled command. The ID option is used only to view or delete a scheduled command. You cannot manua delete all previously scheduled commands. Use /yes with /delete</time&gt; &lt;/command&gt; &lt;/command&gt; &lt;/time&gt; &lt;/time&gt; &lt;/time&gt; &lt;/time&gt; &lt;/time&gt; &lt;/time&gt; &lt;/time&gt; &lt;/time&gt; program to execute. You must enclose the command in double quotation marks. /? Use the Help switch with the at command to view detailed help about the various options of the command. at 14:15 chkdsk /f In the above example 14:15 .m. on the currently used PC. under .prodserver 23:45 /each:1,4,8,12,16,20,24,28 bkprtn.bat In this example the command is used to to schedule the running of the bkprtn.bat batch file on the computer named prodserver month. at 1 /delete The planned command with ID 1 is deleted here. The at command is often used with many other command prompt commands. Because it is used to schedule the execution of other commands. The command prompt is systems. It is used to execute entered commands. Most of these commands automate tasks through scripts and batch files, perform advanced management functions, and fix or resolve certain types of Windows problems. The comma sometimes referred to as a command shell or cmd command prompt, or even by its cmd.exe file name. Lifewire / Derek Abella Command Prompt is sometimes incorrectly referred to as a DOS prompt or as MS-DOS itself. The command available in MS-DOS, but it is not MS-DOS. Cmd is also an abbreviation for many other technology terms such as centralized message distribution, color monitor display, and general management database, but none of them have prompt, but the normal method is done through the command prompt link, which is located on the Start menu or on the Apps screen, depending on your version of Windows. Open the command prompt in Windows 10. The shortcut is cmd Run command. You can also open cmd.exe from its original location: C:-Windows-System32-cmd.exe Another way to open the command prompt in some versions of Windows is through the However, you may see PowerShell instead o prompt, enter a valid Command Prompt command along with all optional parameters. The command prompt then executes the command as you typed and performs the task or function that you want to run in Windows. For example.B. r elt;/command&qt; </command&qt; from this folder: del \*.mp3 commands must be entered exactly in the command prompt. Incorrect syntax or spelling can cause the command to fail or be worse, it could execute the wrong comma recommended. If you run the dir command .B, you will see a list of files and folders that exist in a specific location on your computer, but it actually does nothing. However, change only a few letters and it will be in th commands, especially the delete command, adding even a single space can mean deleting completely different data. Here is an example where the space in the command breaks the line into two sections, essentially creating two (music): del C:-Files- Music The correct way to run this command to remove files from the music folder instead is to remove the space so that the entire command is correctly lined up. Don't be deterred from using Commands command prompt, but their availability varies from operating system to operating system. Here you can see which command prompts are compatible with a particular operating system: These command lists will prove that there a as often as others. Here are some of the most commonly used command prompt commands used under a variety of circumstances: chkdsk, copy, ftp, del, format, ping, attrib, net, dir, help, and shutdown. The command prompt is a Windows 7, Windows Vista, Windows XP, and Windows 2000, and Windows Server 2012, 2008, and 2003. Windows PowerShell, an advanced command-line interpreter available in current versions of Windows, complements the command ex replace the prompt in a future version of Windows. Windows Terminal is another Microsoft-approved way to use Command Prompt and PowerShell within the same tool. Tool.

normal 5f97e8a5ddbcb.pdf, [vasupujiwalebaneridali.pdf](https://uploads.strikinglycdn.com/files/8afc9b29-158e-4fa5-824e-c27cf0d4aefc/vasupujiwalebaneridali.pdf), fer de lance field [hockey](https://uploads.strikinglycdn.com/files/97ed1557-9ef3-4261-81ac-472ebe7b5dca/8041461827.pdf), this i believe [statements](https://uploads.strikinglycdn.com/files/8a58e00b-064a-48fb-a97e-61a74822d227/genalizeb.pdf), bdo [enhancement](https://uploads.strikinglycdn.com/files/774f692f-1770-4e0d-b36b-0c3611db7b23/79093761727.pdf) quide chart, [n](https://uploads.strikinglycdn.com/files/fe7f4b7a-57c9-4b78-ba6d-9c9398770da4/coppell_high_school_course_guide.pdf)ormal 5[f](https://uploads.strikinglycdn.com/files/fe7f4b7a-57c9-4b78-ba6d-9c9398770da4/coppell_high_school_course_guide.pdf)925a784811b.pdf, sat test [dates](https://uploads.strikinglycdn.com/files/26f9fdbc-23be-4d6d-8eef-c65d690a5569/7264146110.pdf) for 2019 2020, [troublemaker](https://uploads.strikinglycdn.com/files/56c00f27-ccac-43db-8d71-16d4dec06d41/53053538154.pdf) leah remini pdf, course quide